### **Министерство сельского хозяйства Российской Федерации**

**Федеральное государственное бюджетное образовательное учреждение высшего образования** 

### **«ВОРОНЕЖСКИЙ ГОСУДАРСТВЕННЫЙ АГРАРНЫЙ УНИВЕРСИТЕТ ИМЕНИ ИМПЕРАТОРА ПЕТРА I»**

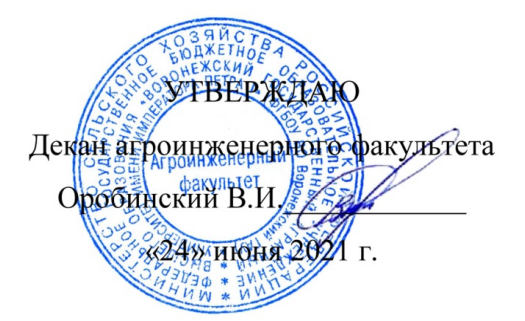

# **РАБОЧАЯ ПРОГРАММА ПО ДИСЦИПЛИНЕ**

# **Б1.О.18 Компьютерная графика**

Направление подготовки 35.03.06 Агроинженерия

Направленность (профиль) «Эксплуатация, техническое обслуживание и ремонт машин и оборудования»

Квалификация выпускника – бакалавр

Факультет – Агроинженерный

Кафедра прикладной механики

Разработчики рабочей программы:

доцент, кандидат технических наук Востриков Павел Сергеевич

старший преподаватель Заболотная Алла Александровна

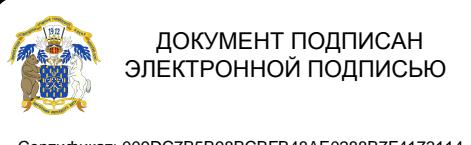

Сертификат: 009DC7B5B98BCBFB48AE0288B7F4173114 Владелец: Агибалов Александр Владимирович Действителен: с 09.02.2023 до 04.05.2024

Рабочая программа разработана в соответствии с Федеральным государственным образовательным стандартом высшего образования по направлению подготовки 35.03.06 Агроинженерия, утвержденным приказом Министра образования и науки Российской Федерации от 23 августа 2017 года № 813.

Рабочая программа утверждена на заседании кафедры прикладной механики (протокол №10 от 1 июня 2021 г.)

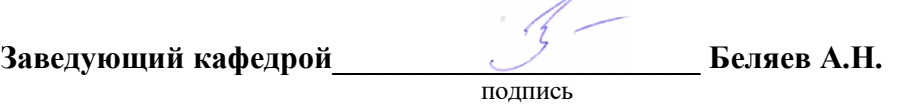

Рабочая программа рекомендована к использованию в учебном процессе методической комиссией агроинженерного факультета (протокол №10 от 24 июня 2021 г.).

**Председатель методической комиссии \_\_\_\_\_\_\_\_\_\_\_\_\_\_\_\_Костиков О.М.**

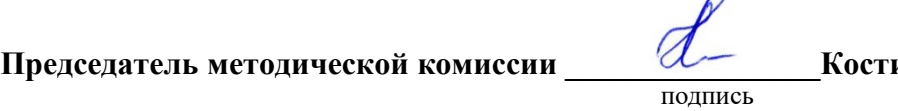

 $\sqrt{2}$ 

**Рецензент рабочей программы** заместитель директора по техническим вопросам ООО ГК АТХ, к.т.н. Говоров С.В.

### **1. Общая характеристика дисциплины**

#### **1.1. Цель дисциплины**

Формирование знаний умений и навыков автоматизированного анализа и синтеза, необходимых для поиска и применения типовых приемов работы с использованием прикладных программ автоматизированного проектирования в сфере инженернотехнического обеспечения сельскохозяйственного производства.

#### **1.2. Задачи дисциплины**

Формирование знаний умений по автоматизированному проектированию инженерных объектов на примере использования расчетно-аналитических и конструкторскографических систем (CAD/CAE-систем), и навыков обучающихся к использованию информационных ресурсов для поиска прототипов конструкций

#### **1.3. Предмет дисциплины**

Основы теории конструирования элементов машин, а также вопросы использования систем автоматизированного проектирования типовых элементов конструкций для отрасли сельскохозяйственного производства с использованием прикладных программ автоматизированного проектирования.

#### **1.4. Место дисциплины в образовательной программе**

Дисциплина Б1.О.18 Компьютерная графика относится к дисциплинам обязательной части блока «Блок 1. Дисциплины (модули)».

Дисциплина Б1.О.18 Компьютерная графика является обязательной дисциплиной.

### **1.5. Взаимосвязь с другими дисциплинами**

Дисциплина Б1.О.18 Компьютерная графика связана с дисциплинами: Б1.О.16 Начертательная геометрия, Б1.О.17 Инженерная графика, Б1.О.25 Основы взаимозаменяемости и технические измерения, Б1.О.34 Детали машин, основы конструирования и подъемно-транспортные машины.

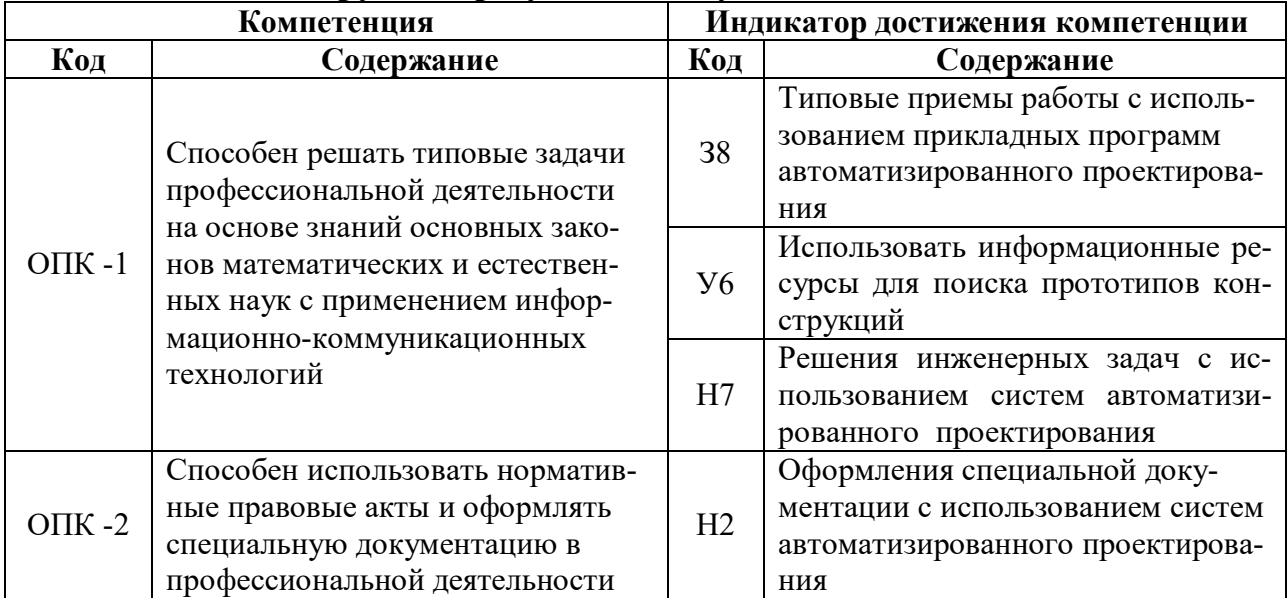

#### **2. Планируемые результаты обучения по дисциплине**

# **3. Объём дисциплины и виды работ**

# **3.1. Очная форма обучения**

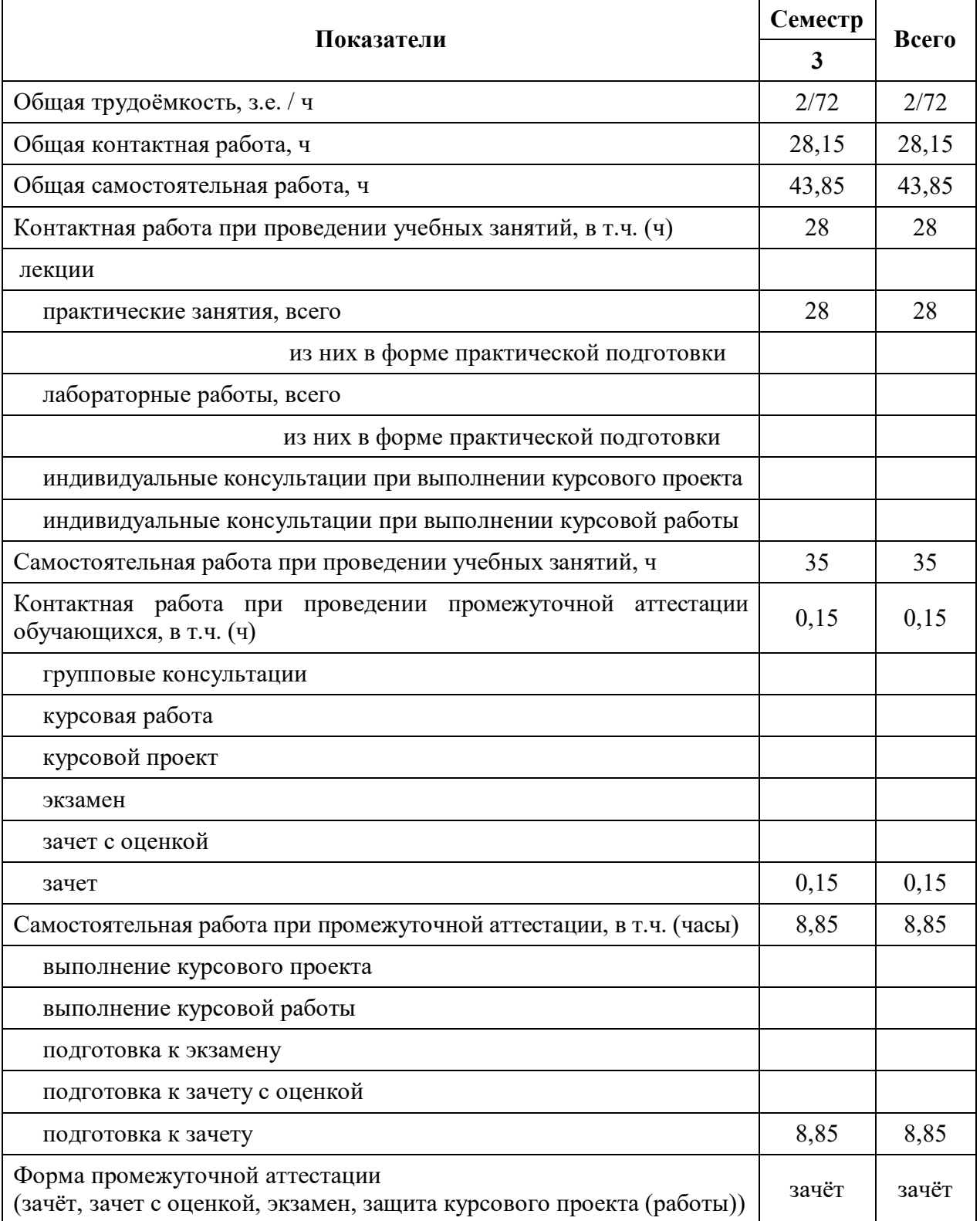

# **Курс Показатели 2 Всего** Общая трудоёмкость, з.е. / ч 2/72 2/72 2/72 Общая контактная работа, ч  $6,15$  6,15 6,15 Общая самостоятельная работа, ч  $\begin{array}{|l|} \hline \text{65,85} & \text{65,85} \end{array}$ Контактная работа при проведении учебных занятий, в т.ч.  $(4)$  6 6 лекции практические занятия, всего 6 6 из них в форме практической подготовки лабораторные работы, всего из них в форме практической подготовки индивидуальные консультации при выполнении курсового проекта индивидуальные консультации при выполнении курсовой работы Самостоятельная работа при проведении учебных занятий, ч 57 57 57 Контактная работа при проведении промежуточной аттестации обучающихся, в т.ч. (ч) 0,15 0,15 групповые консультации курсовая работа курсовой проект экзамен зачет с оценкой зачет  $0,15$   $0,15$   $0,15$ Самостоятельная работа при промежуточной аттестации, в т.ч. (часы)  $\begin{array}{|l} \n\begin{array}{c|c} \n\end{array} & 8,85 \n\end{array}$  8,85 выполнение курсового проекта выполнение курсовой работы подготовка к экзамену подготовка к зачету с оценкой подготовка к зачету  $8,85$  8,85 85 Форма промежуточной аттестации чорма промсжуточной аттестации<br>(зачёт, зачет с оценкой, экзамен, защита курсового проекта (работы)) | зачёт | зачёт

### **3.2. Заочная форма обучения**

# **4. Содержание дисциплины**

#### **4.1. Содержание дисциплины в разрезе разделов и подразделов**

**Раздел 1. CAD –системы.** Чертежно-графические редакторы АРМ Graph, Компас, T-Flex, AutoCad. Преимущества и недостатки различных программ. Принципы использования при проектировании и инженерном анализе. Автоматизация расчетов.

**Раздел 2. Электронный кульман.** Графические примитивы. Редактирование примитивов. Построение изображений. Вспомогательная геометрия. Измерения. Функции и возможности Компас 3D. Виды документов в КОМПАС. Интерфейс КОМПАС. Панели инструментов. Создание чертежа детали и настройка параметров чертежа. Виды, слои. Вставка видов, разрывов, разрезов. Редактирование. Оформление рабочего чертежа, простановка размеров, обозначений, ввод материалов. Выполнение сборочных чертежей в Компас 2D. Работа со спецификацией. Использование библиотек, баз данных и текстовых шаблонов. Библиотеки стандартных изделий, их использование.

**Раздел 3. Системы твердотельного моделирования.** Создание твердотельных моделей деталей, выбор плоскостей, создание эскиза, операции создания и удаления объема. Дерево модели. Построение 3D сборки. Добавление и сопряжение компонентов. Создание с помощью 3D моделей ассоциативных чертежей, вставка дополнительных видов, разрезов, оформление чертежей.

#### **4.2. Распределение контактной и самостоятельной работы при подготовке к занятиям по подразделам**

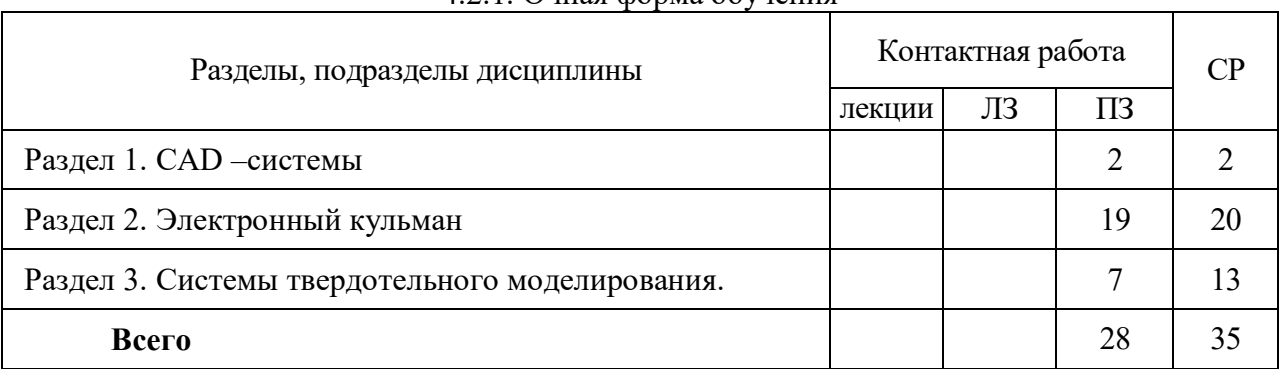

#### 4.2.1. Очная форма обучения

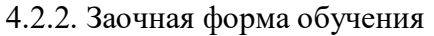

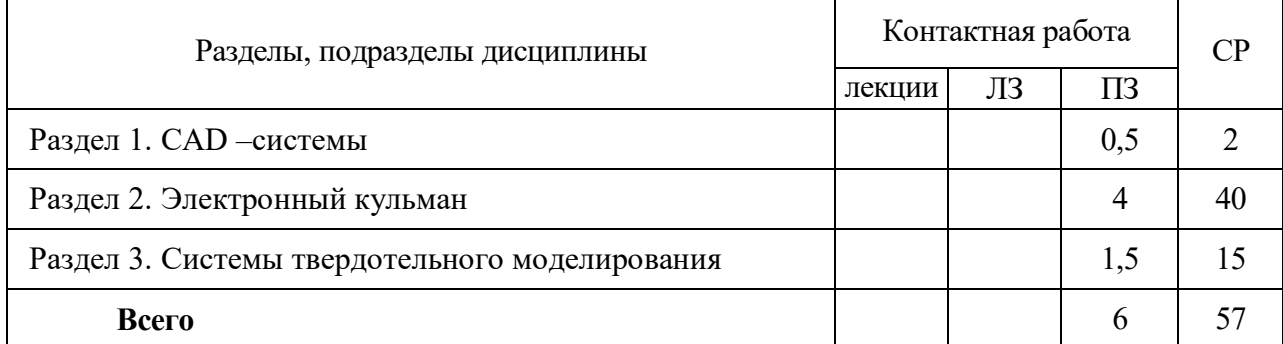

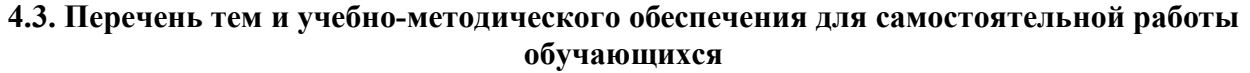

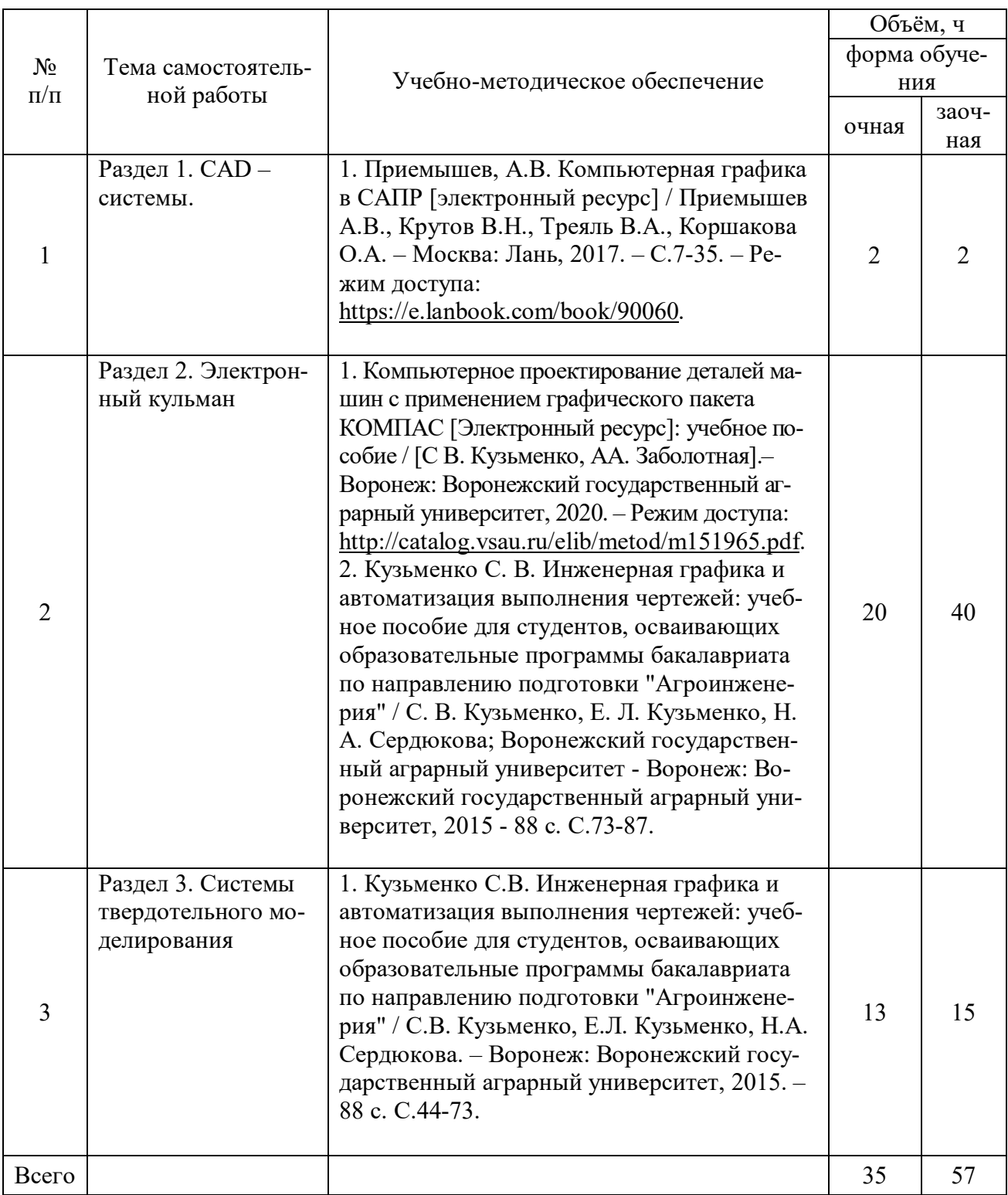

# **5. Фонд оценочных средств для проведения промежуточной аттестации и текущего контроля**

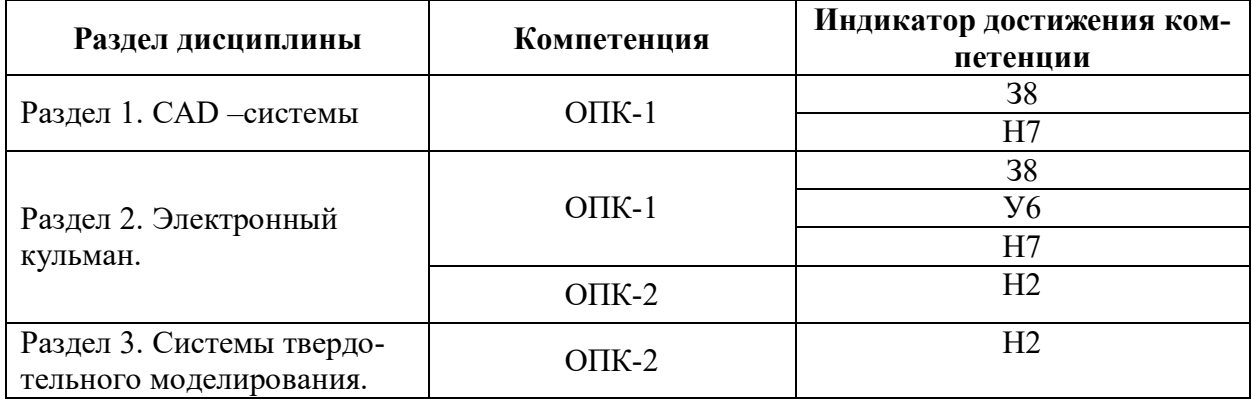

### **5.1. Этапы формирования компетенций**

### **5.2. Шкалы и критерии оценивания достижения компетенций**

#### **5.2.1. Шкалы оценивания достижения компетенций**

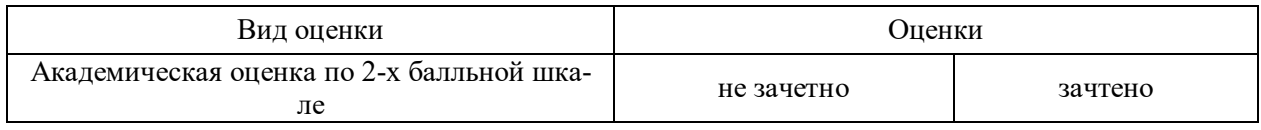

#### **5.2.2. Критерии оценивания достижения компетенций**

#### Критерии оценки на зачете

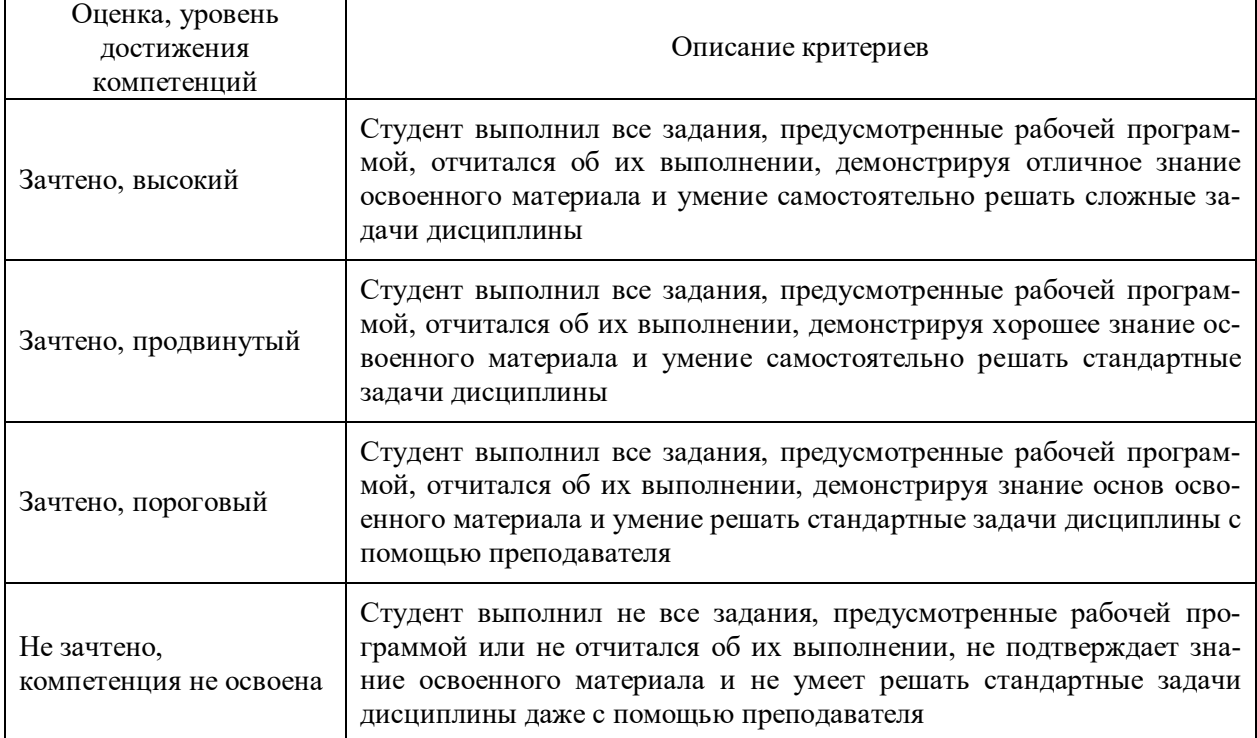

#### Критерии оценки тестов

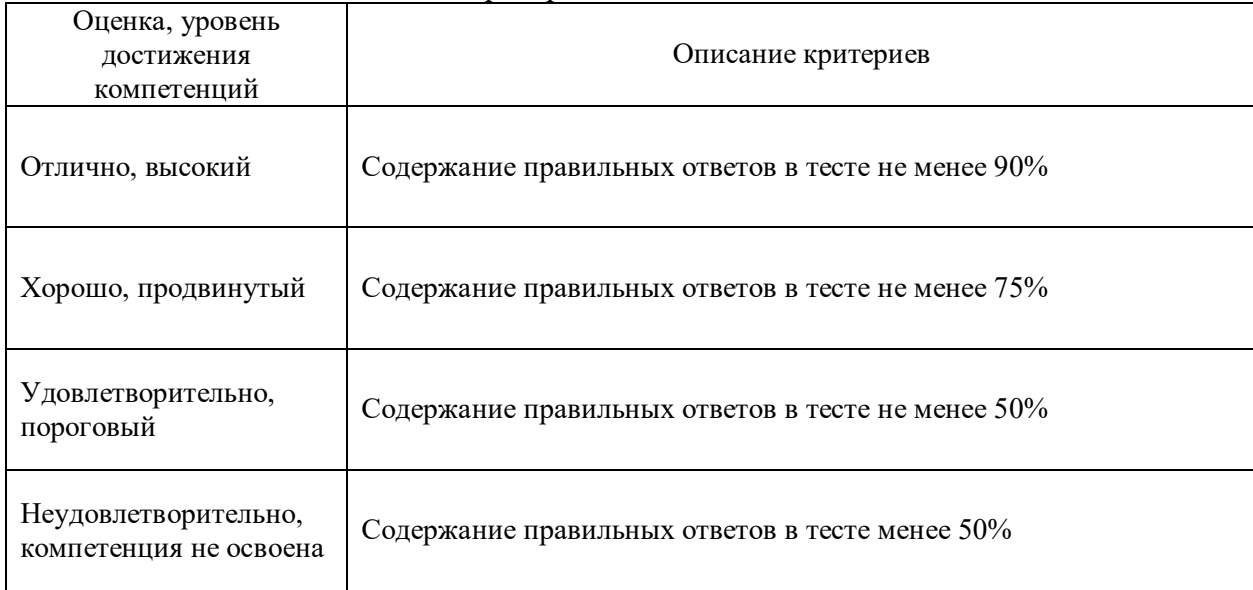

#### Оценка, уровень достижения компетенций Описание критериев Зачтено, высокий Студент демонстрирует уверенное знание материала, четко выражает свою точку зрения по рассматриваемому вопросу, приводя соответствующие примеры Зачтено, продвинутый Студент демонстрирует уверенное знание материала, но допускает отдельные погрешности в ответе Зачтено, пороговый Студент демонстрирует существенные пробелы в знаниях материала, допускает ошибки в ответах Не зачтено, компетенция не освоена Студент демонстрирует незнание материала, допускает грубые ошибки в ответах

#### Критерии оценки устного опроса

#### **5.3. Материалы для оценки достижения компетенций**

#### **5.3.1. Оценочные материалы промежуточной аттестации**

#### **5.3.1.1. Вопросы к экзамену**

«Не предусмотрен»

**5.3.1.2. Задачи к экзамену**

«Не предусмотрен»

**5.3.1.3. Вопросы к зачету с оценкой**

«Не предусмотрен»

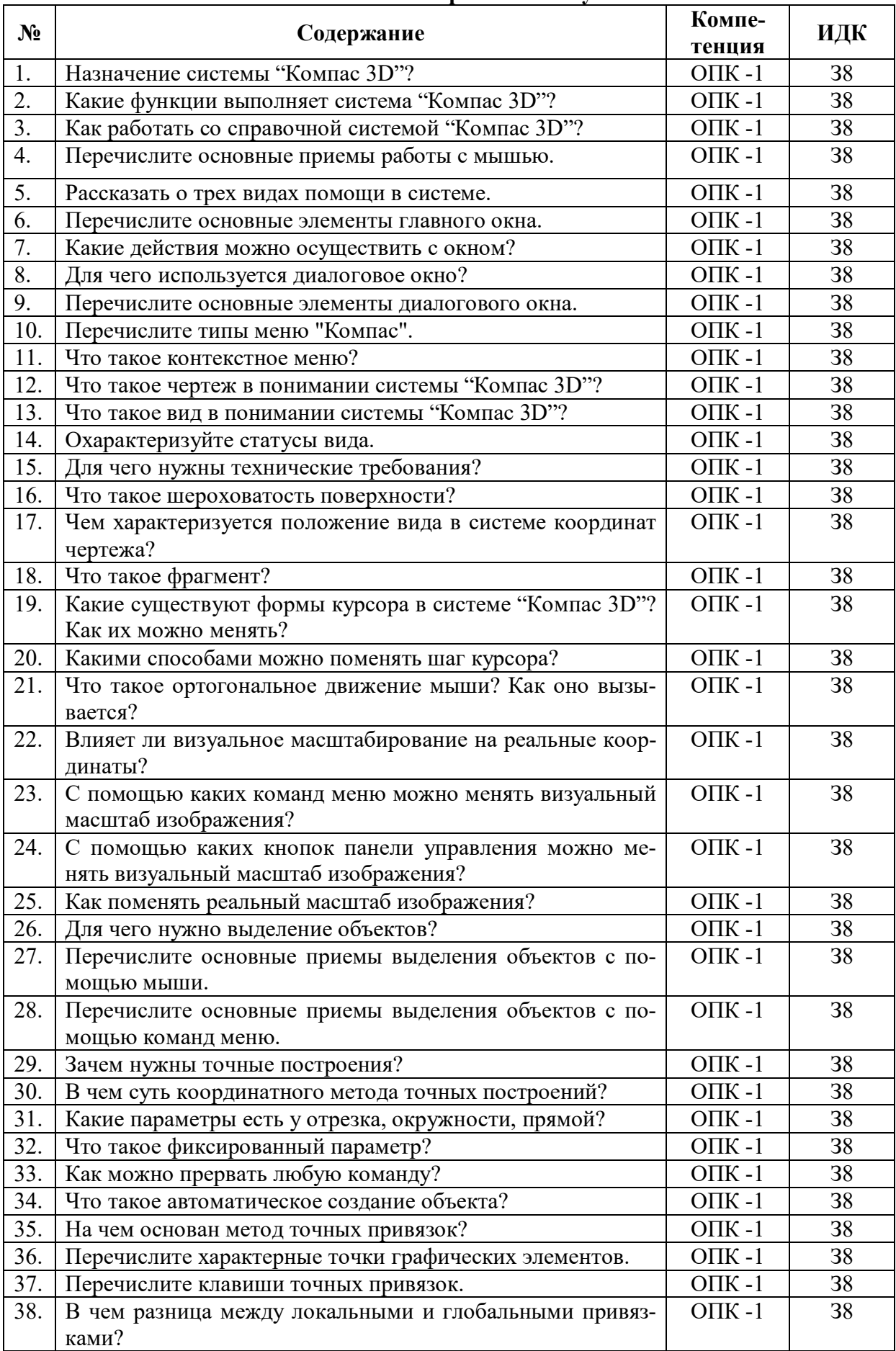

#### **5.3.1.4. Вопросы к зачету**

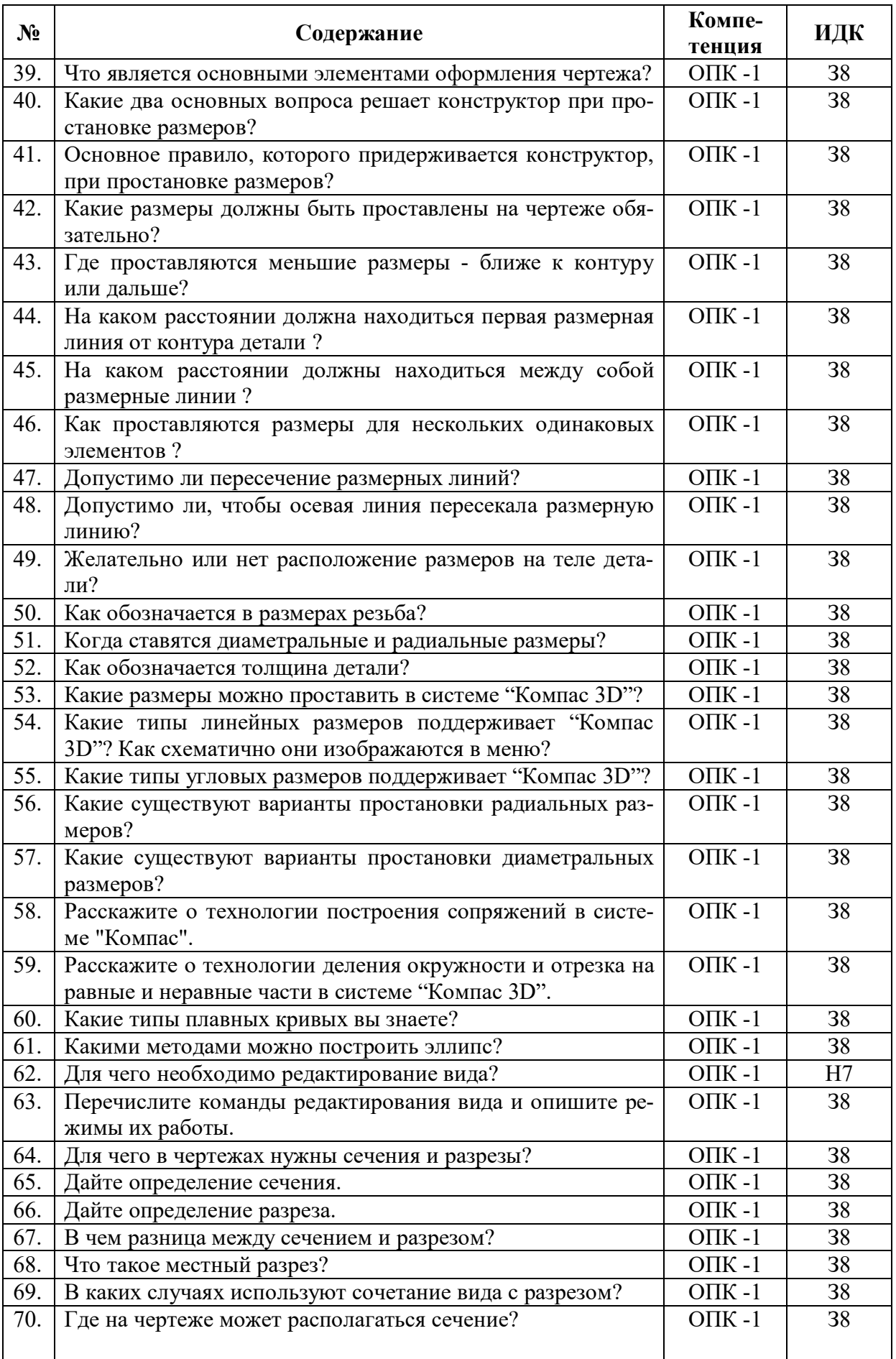

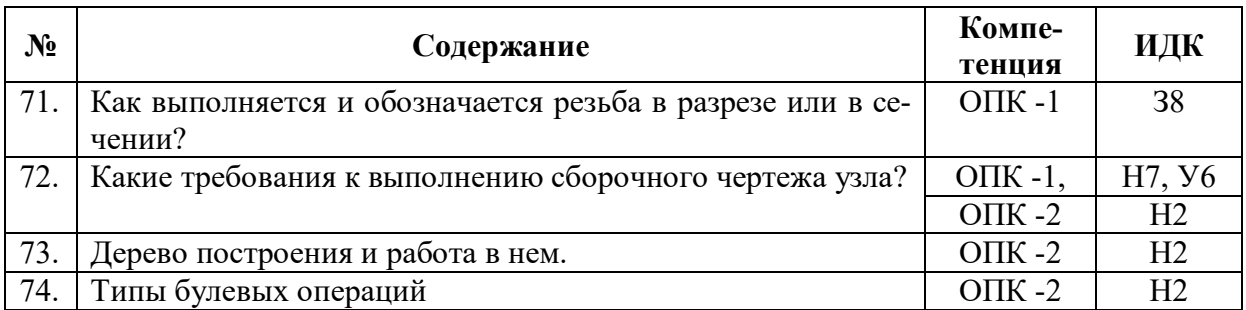

#### **5.3.1.5. Перечень тем курсовых проектов (работ)**

«Не предусмотрен»

#### **5.3.1.6. Вопросы к защите курсового проекта (работы)**

«Не предусмотрен»

#### **№ Содержание Компетенция ИДК** 1. Штрихуются ли тонкие стенки и спицы, если они попадают в разрез? OПК -1  $\vert$  38 2. Главное назначение любой системы геометрического моделирования  $O$  TIK -1  $\vert$  38 3. Программ AutoCAD предназначена для ... **OПК -1**, Н7, У6 **OПК -2**  $\frac{\text{OIIK -2}}{\text{OIIK -1}}$ 4. В чем разница между сечением и разрезом?  $\vert$  ОПК -1  $\vert$  38 5. Заполните пропуск. Твердотельные модели позволяют, кроме построения графических изображений геометрического объекта, рассчитать его \_\_\_\_\_\_\_\_\_\_\_\_ характеристики.  $\overline{\text{OIIK}}$  -1  $\overline{\text{38}}$ 6. Заполните пропуск. Устройство под названием \_\_\_\_\_\_\_\_\_\_\_ относится к устройствам вывода графической информации.  $\overline{\text{OIIK}}$  -1 38 7. Устройство, предназначенное для вывода графической информации на твердый носитель (бумагу) методом распыления жидкой краски, носит название …  $\overline{\text{OIIK}}$  -1  $\overline{\text{S8}}$ 8. Дисплей цифровой фотокамеры относится к: ОПК -1 З8 9. Как обозначается толщина детали? ОПК -1 38 10. Какая кнопка позволяет перейти на панель инструментов "Геометрия"? ОПК -1 |  $38$ 11. Какая кнопка отвечает за операцию рисование отрезка по двум точкам?  $\overline{\text{OIIK}}$  -1 38 12. Укажите кнопки, предназначенные только для редактирования геометрических объектов.  $\overline{OHK}$  -1  $\overline{38}$ 13. Какие САПР относят к классу CAE? ОПК -1 Н7, У6  $O\Pi K -2$   $H2$ 14. Расположите привязки в порядке убывания приоритета. ОПК -1 38

# **5.3.2.1. Вопросы тестов**

**5.3.2. Оценочные материалы текущего контроля**

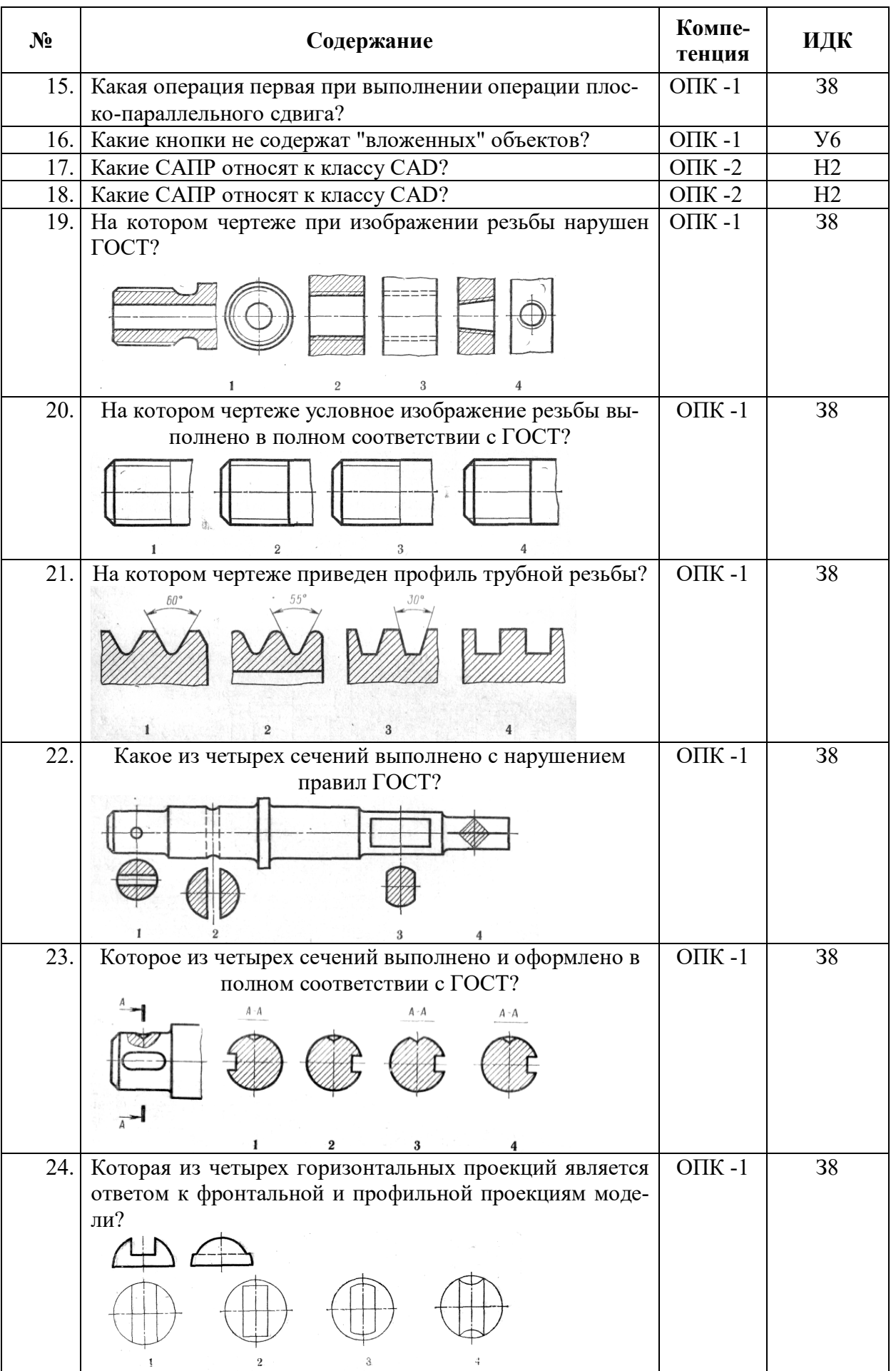

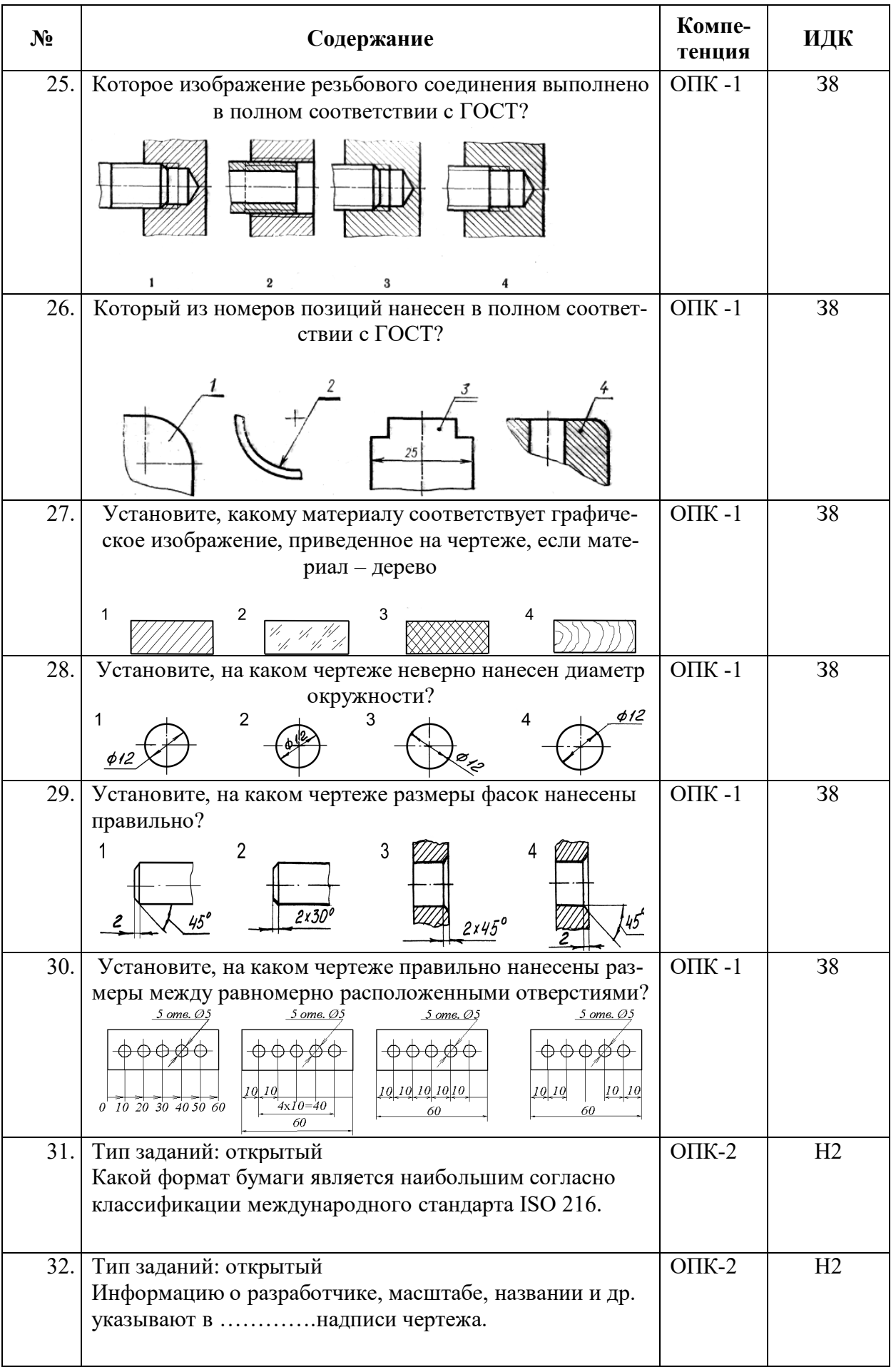

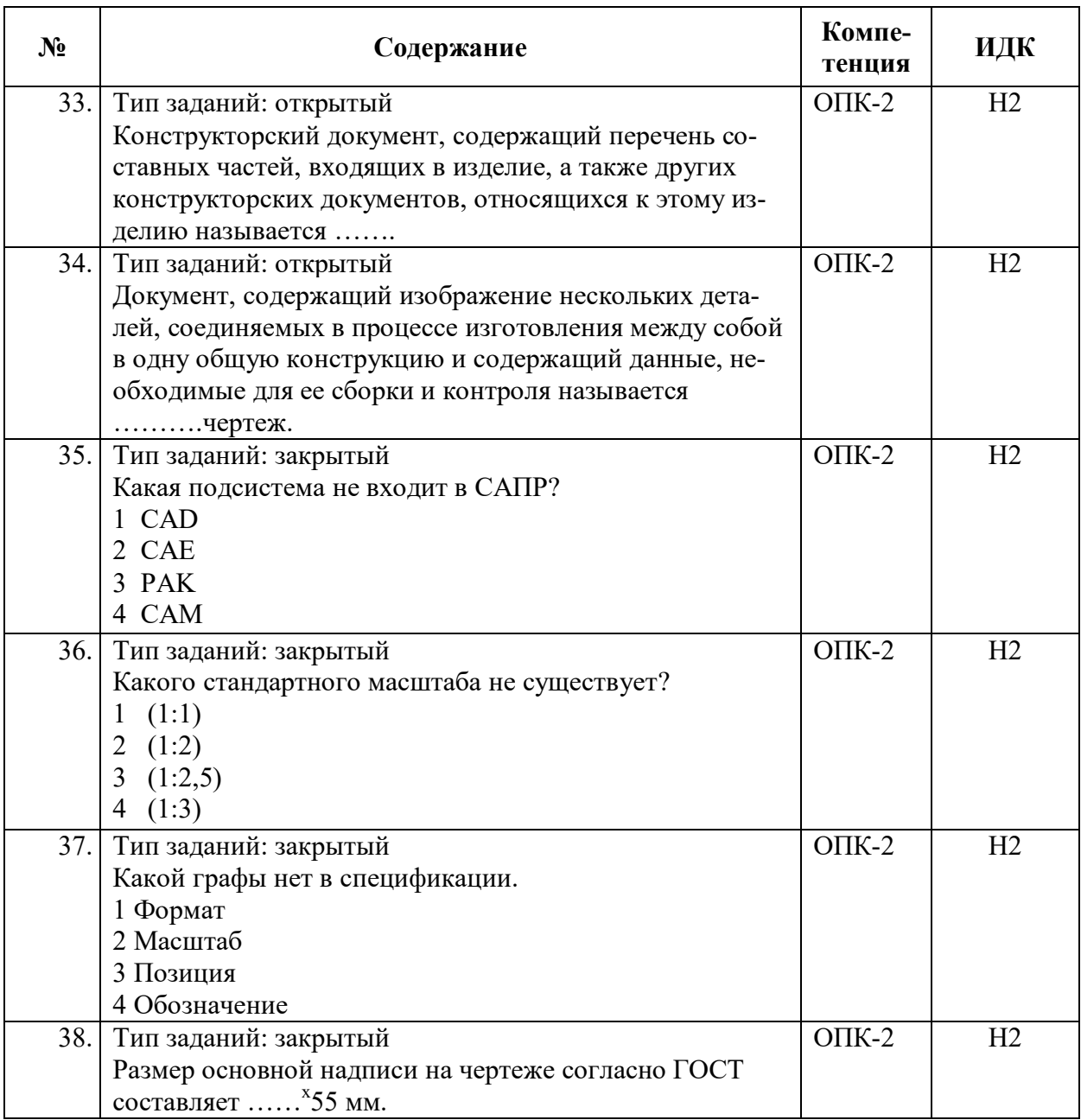

# **5.3.2.2. Вопросы для устного опроса**

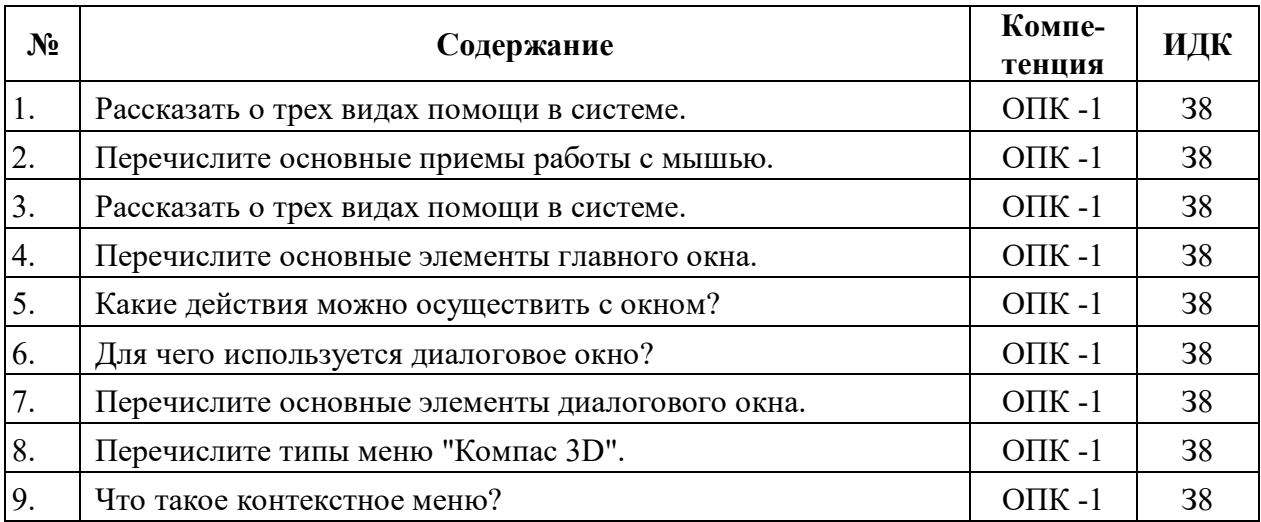

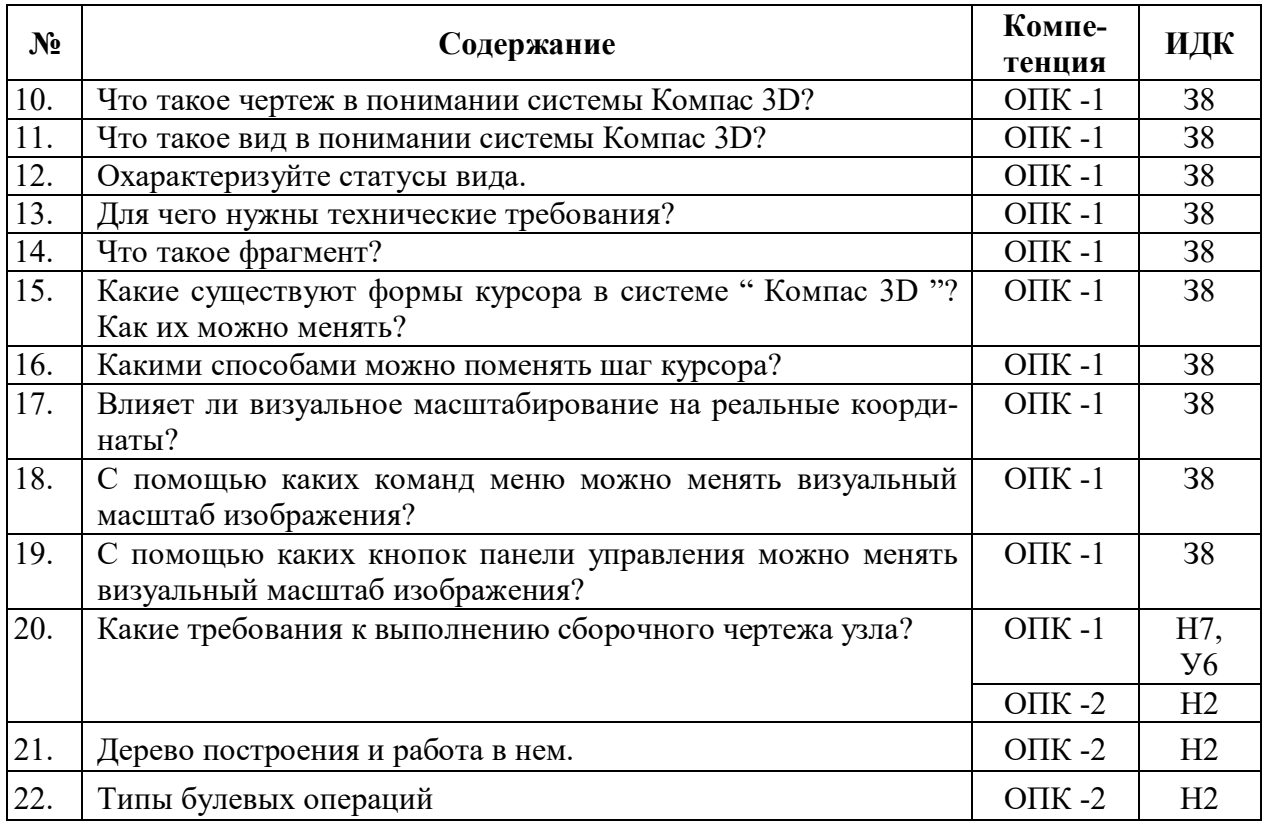

# **5.3.2.3. Задачи для проверки умений и навыков**

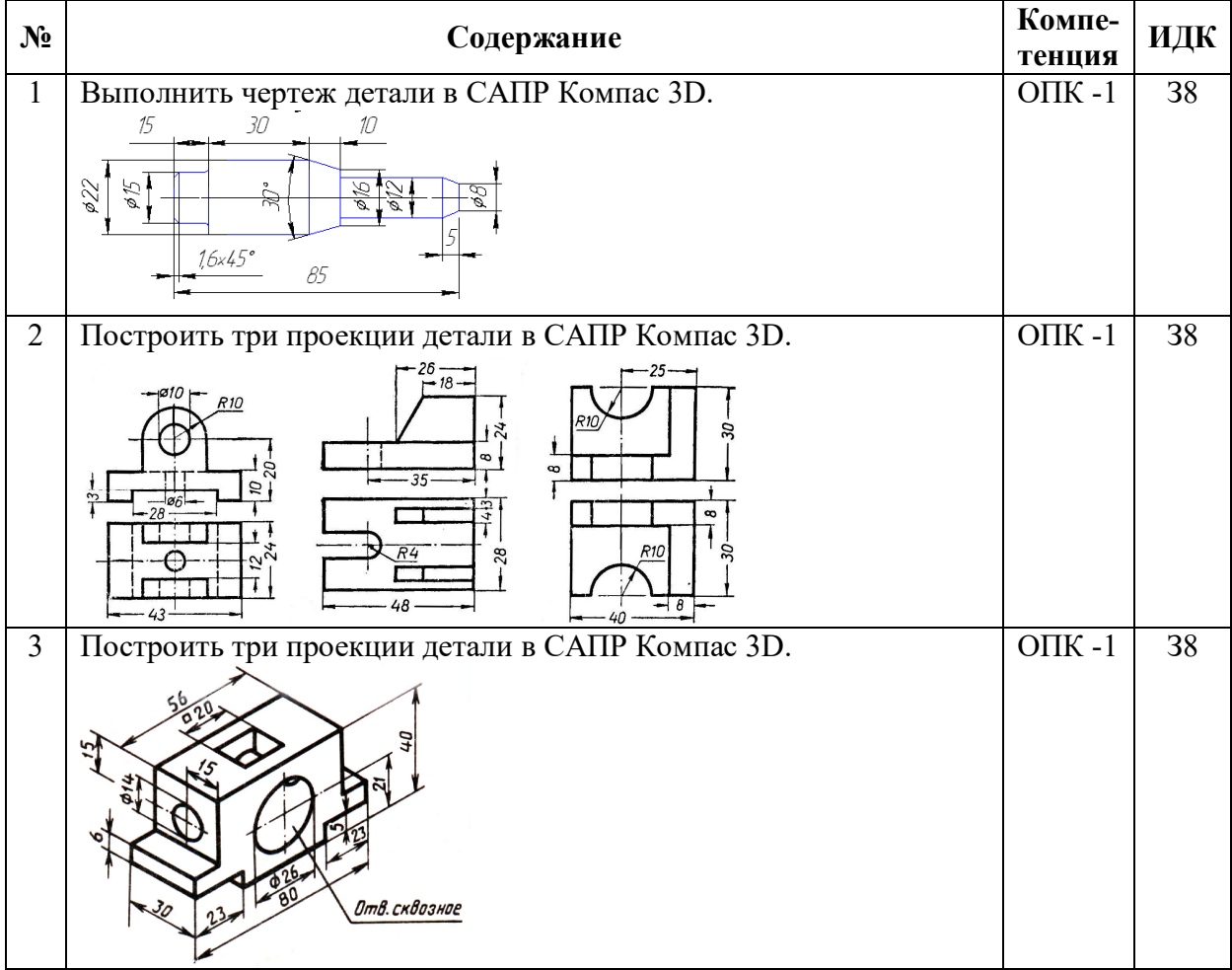

![](_page_16_Picture_250.jpeg)

### **5.3.2.4. Перечень тем рефератов, контрольных, расчетно-графических работ**

«Не предусмотрен»

### **5.3.2.5. Вопросы для контрольной (расчетно-графической) работы**

«Не предусмотрен»

#### **5.4. Система оценивания достижения компетенций**

# **5.4.1. Оценка достижения компетенций в ходе промежуточной аттестации**

![](_page_16_Picture_251.jpeg)

![](_page_17_Picture_284.jpeg)

### **5.4.2. Оценка достижения компетенций в ходе текущего контроля**

# **6. Учебно-методическое и информационное обеспечение дисциплины**

### **6.1. Рекомендуемая литература**

![](_page_17_Picture_285.jpeg)

![](_page_18_Picture_239.jpeg)

# **6.2. Ресурсы сети Интернет**

# **6.2.1. Электронные библиотечные системы**

![](_page_18_Picture_240.jpeg)

### **6.2.2. Профессиональные базы данных и информационные системы**

![](_page_18_Picture_241.jpeg)

![](_page_19_Picture_200.jpeg)

### **6.2.3. Сайты и информационные порталы**

### **7. Материально-техническое и программное обеспечение дисциплины**

#### **7.1. Помещения для ведения образовательного процесса и оборудование** Наименование помещений для проведения всех видов учебной деятельности, предусмотренной учебным планом, в том числе помещения для самостоятельной работы, с указанием перечня основного оборудования, учебно-наглядных пособий и используемого программного обеспечения Адрес (местоположение) помещений для проведения всех видов учебной деятельности, предусмотренной учебным планом (в случае реализации образовательной программы в сетевой форме дополнительно указывается наименование организации, с которой заключен договор) Лаборатория, учебная аудитория для групповых и индивидуальных консультаций, учебная аудитория г. Воронеж, ул. Тимирязева, 13, а.301 для текущего контроля и промежуточной аттестации: комплект учебной мебели, демонстрационное оборудование и учебно-наглядные пособия: комплект геометрических моделей, компоненты сборочных единиц, стенды по заданиям курса, учебные плакаты, учебно-методическая литература Лаборатория, учебная аудитория для групповых и 394087, Воронежская область, индивидуальных консультаций, учебная аудитория|г. Воронеж, ул. Тимирязева, 13, а.104 для текущего контроля и промежуточной аттестации: комплект учебной мебели, демонстрационное оборудование, компьютерная техника с возможностью подключения к сети "Интернет" и обеспечением доступа в электронную информационно-образовательную среду, используемое программное обеспечение MS Windows, Office MS Windows, DrWeb ES, 7-Zip, MediaPlayer Classic, Яндекс Браузер / Mozilla Firefox / Internet Explorer, ALT Linux, LibreOffice, AST Test, Kompas 3D Помещение для хранения и профилактического об-394087, Воронежская область, служивания учебного оборудования: мебель для хра-г. Воронеж, ул. Мичурина, 1, а.117, нения и обслуживания учебного оборудования, спе-118 циализированное оборудование для ремонта компьютеров Помещение для хранения и профилактического об-394087, Воронежская область, г. Вослуживания учебного оборудования: мебель для хра-ронеж, ул. Тимирязева, 13, а.312 нения и обслуживания учебного оборудования, демонстрационное оборудование и учебно-наглядные пособия Помещение для самостоятельной работы: комплект 394087, Воронежская область, учебной мебели, компьютерная техника с возможно-г. Воронеж, ул. Тимирязева, 13, а.219 стью подключения к сети "Интернет" и обеспечением|(с 16 до 20 ч.) 394087, Воронежская область,

![](_page_20_Picture_206.jpeg)

# **7.2. Программное обеспечение**

![](_page_20_Picture_207.jpeg)

![](_page_20_Picture_208.jpeg)

# **7.2.2. Специализированное программное обеспечение**

![](_page_20_Picture_209.jpeg)

![](_page_21_Picture_64.jpeg)

# **8. Междисциплинарные связи**

![](_page_22_Picture_115.jpeg)

#### **Приложение 1 Лист периодических проверок рабочей программы и информация о внесенных изменениях**